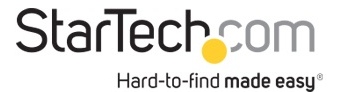

## Adattatore convertitore USB 3.0 a DisplayPort 4K - Scheda DisplayLink Ultra HD

ID prodotto: USB32DP4K

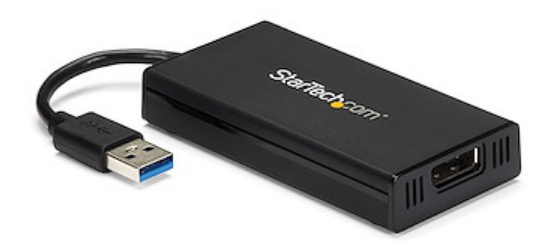

Desiderate aggiungere il video Ultra HD 4K al sistema di computer? Ora è possibile godere della qualità delle immagini di video Ultra HD anche se il sistema non dispone del supporto nativo della trasmissione video a 4K. Collegando un monitor 4K aggiuntivo al computer, è possibile estendere o clonare il desktop per una maggiore produttività. La certificazione Plug-and-Display 4K DisplayLink assicura l'installazione automatica delle unità così si potrà subito utilizzare il display Ultra HD in pochissimi secondi.

Ora è possibile collegare un HDTV, monitor o proiettore 4K al computer anche se la scheda video del laptop o del desktop non dispone del supporto nativo della trasmissione 4K. L'adattatore 4K USB a DisplayPort USB32DP4K permette di estendere o clonare il display principale su un monitor o un televisore Ultra HD fornendo un ulteriore spazio sullo schermo per semplificare il multi-tasking e massimizzare la produttività.

Con una risoluzione quattro volte superiore a 1080p ad alta definizione, resterete sorpresi dalla qualità delle immagini di un monitor o un televisore 4K; USB32DP4K consente di sfruttare la sorprendente capacità di larghezza di banda di un collegamento USB 3.0 per fornire l'eccezionale qualità Ultra HD su un display 4K. Inoltre, l'adattatore è retrocompatibile con i display 1080p e ciò lo rende un accessorio ideale per la casa, l'ufficio o altre applicazioni dello spazio di lavoro.

L'installazione non è mai stata così semplice. Quando si collega questo adattatore certificato Plug and Display DisplayLink 4K a un computer Windows® 7, Windows® 8, indows® 10 o Windows® 11 collegato al Web, i driver più recenti vengono scaricati e installati automaticamente, così da non dover più eseguire queste operazioni manualmente.

USB32DP4K è coperto dalla garanzia di 2 anni StarTech.com e dal supporto tecnico gratuito a vita.

Certificazioni, report e compatibilità

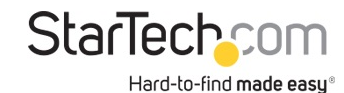

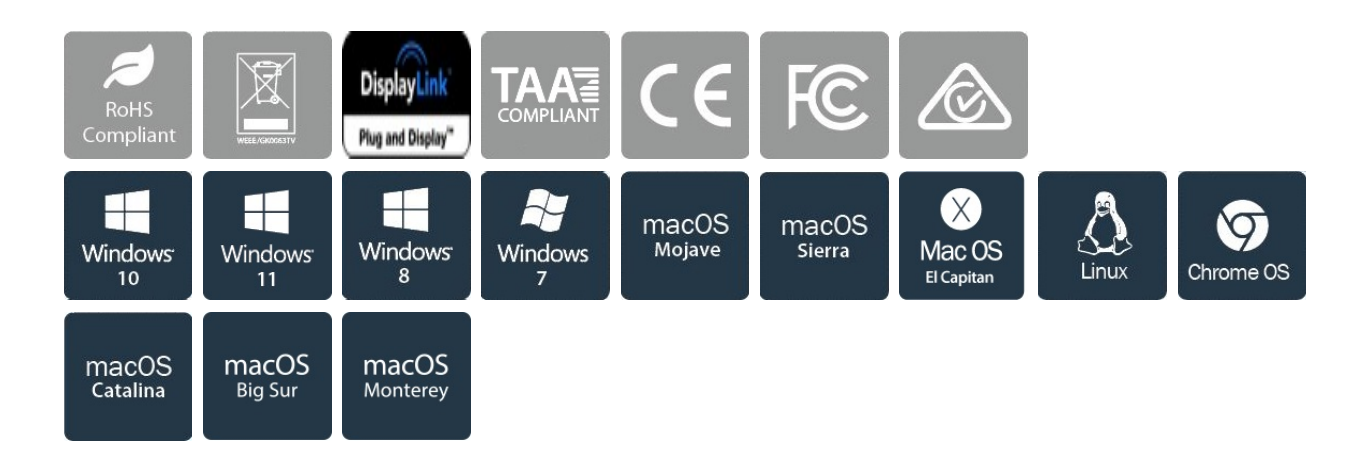

## Applicazioni

- Consente il collegamento di un televisore, monitor o proiettore 4K al sistema di computer
- Consente di visualizzare più fogli di calcolo o fogli di grandi dimensioni su più display.

• Aumenta la produttività permettendo di eseguire più applicazioni su schermi diversi, ad esempio controllare la posta elettronica su un display mentre si modifica un documento sull'altro.

## Caratteristiche

• Aggiunge il supporto di video 4K Ultra HD al sistema di computer utilizzando una porta USB 3.0 disponibile

- Sorprendente qualità delle immagini grazie al supporto di risoluzioni fino a 4K
- Certificato Plug-and-Display 4K DisplayLink Installazione e aggiornamenti automatici dei driver
- Il collegamento host USB 3.0 fornisce la massima larghezza di banda per la trasmissione Ultra HD 4K
- Alimentato tramite USB; non è necessaria un'alimentazione esterna

• NOTA: l'adattatore non funziona con macOS (v 10.13.4-6). Si consiglia di eseguire l'aggiornamento alla versione 10.14 o successiva per garantire la compatibilità con DisplayLink

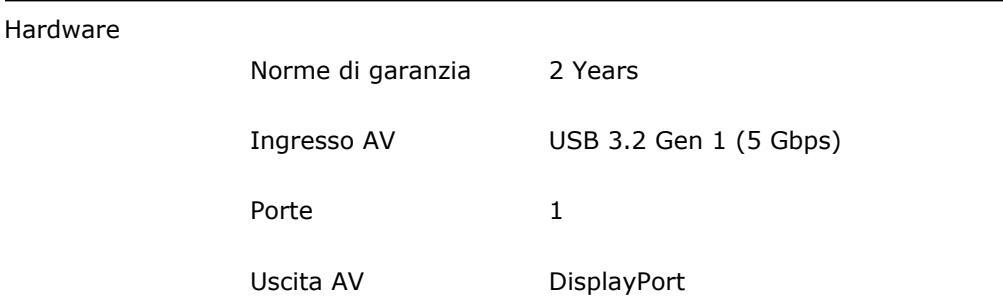

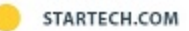

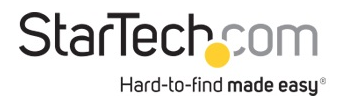

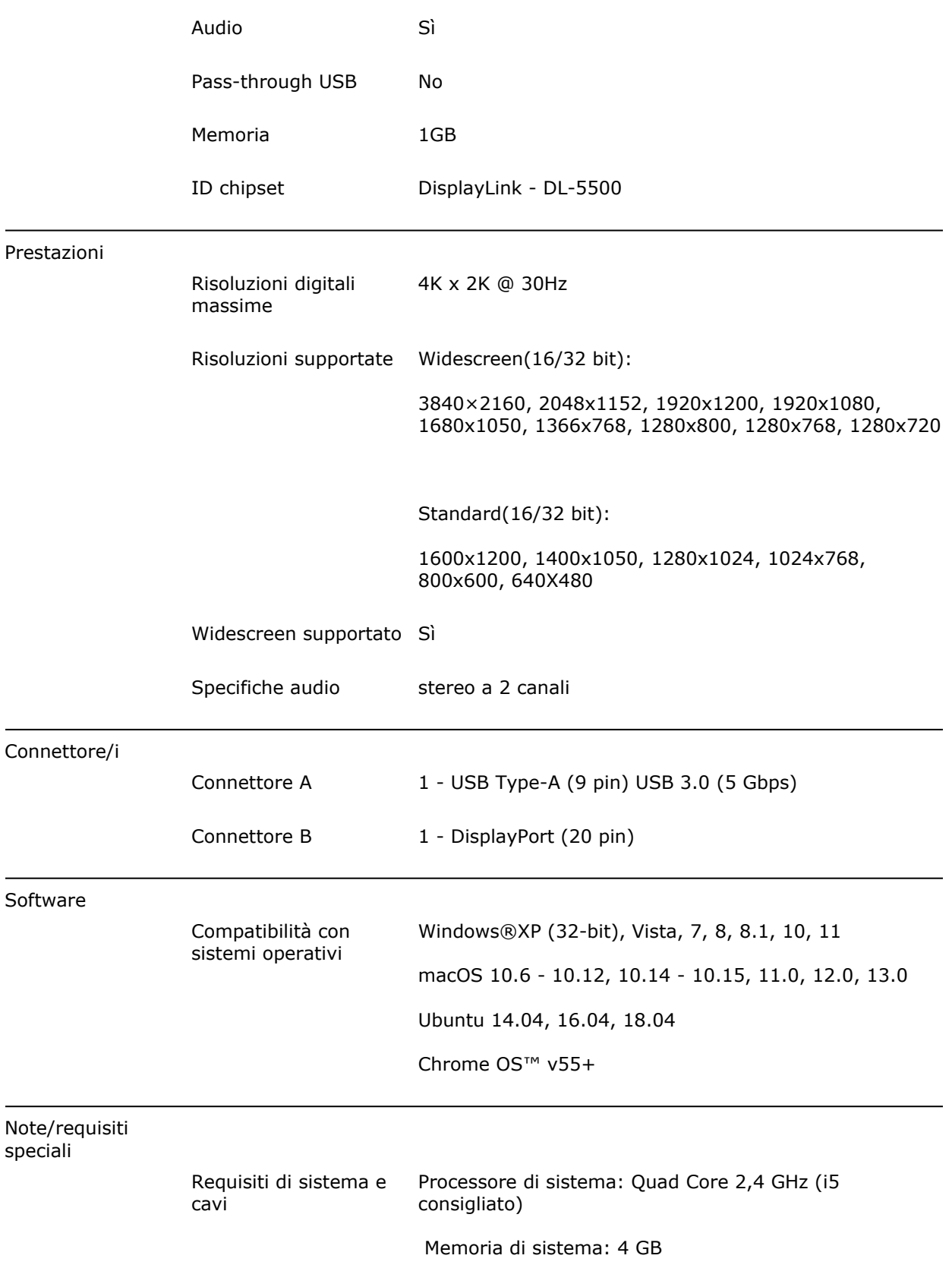

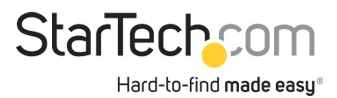

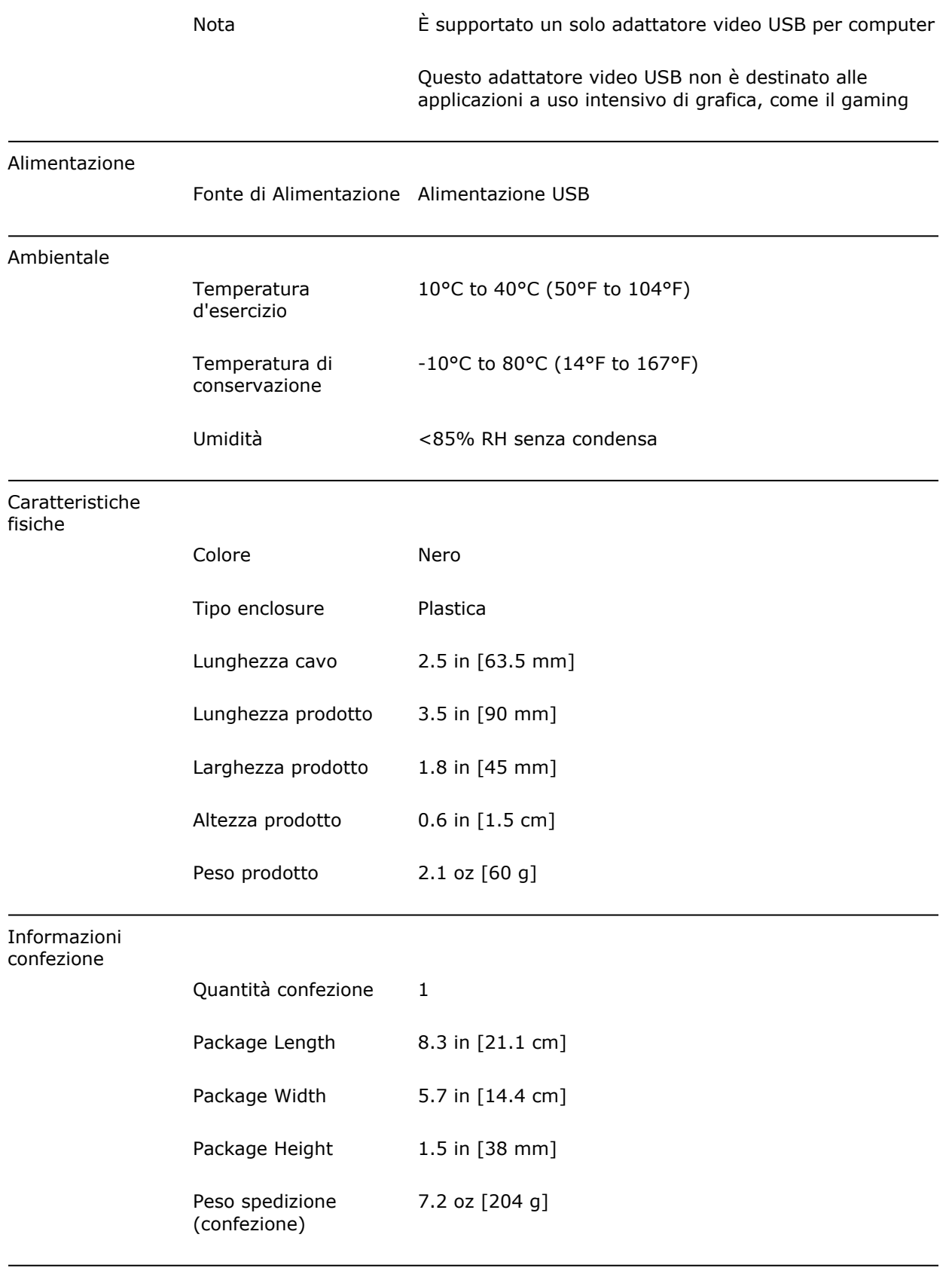

Contenuto della

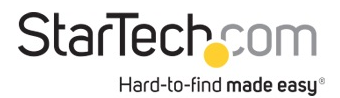

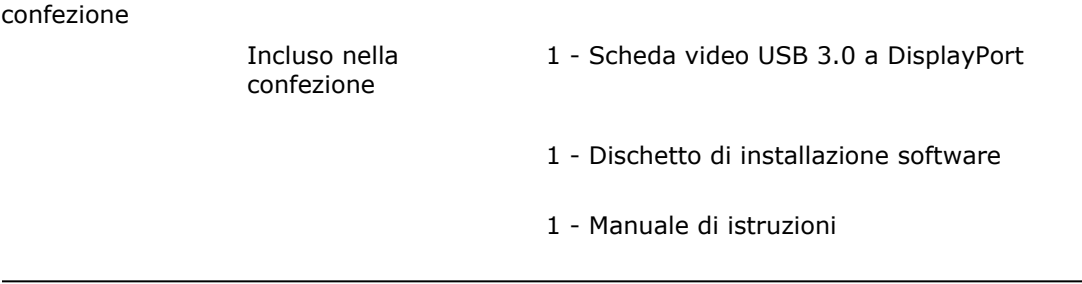

\* L'aspetto e le specifiche dell'articolo sono soggetti a modifiche senza preavviso.